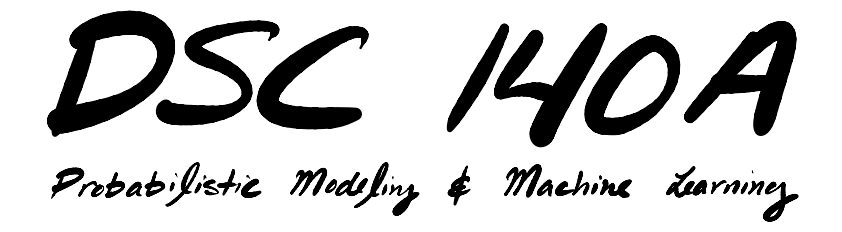

Lecture 11 | Part 1

**Probabilistic Modeling**

### **Probabilistic Modeling**

▶ Where does data come from?

- $\triangleright$  We might imagine that "Nature" generates it using some random (i.e., **probabilistic**) process.
- $\triangleright$  Maybe modeling this probabilistic process will suggest new ways of making predictions?

### **Example: Flowers**

- $\triangleright$  Suppose there are two species of flower.
- $\triangleright$  One species tends to have more petals.
- **Goal:** Given a new flower with  $X = x$  petals predict its species, Y.

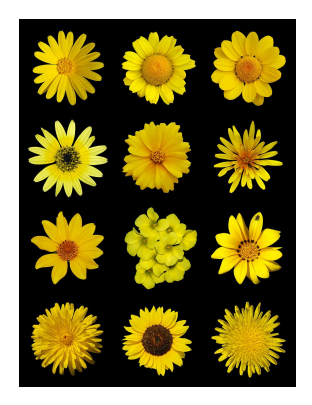

### **Example: Flowers**

 $\blacktriangleright$  **Idea:** The number of petals, X, and the species, Y, are **random variables**.

▶ **Assumption**: When Nature generates a new flower, it picks X and Y from some **probability distribution**.

 $\blacktriangleright$  Let's imagine (for now) that we know this distribution.

## **The Joint Distribution**

**▶ The joint distribution**  $P(X = x, Y = y)$  gives us full information.<sup>1</sup>

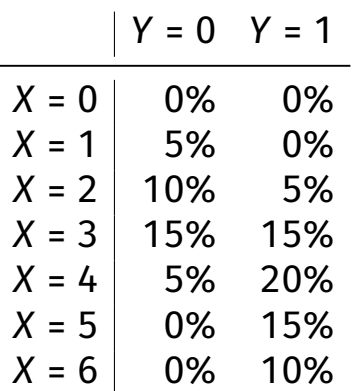

<sup>1</sup>Note: it's conventional to encode Y as 0 or 1 instead of 1 and -1.

## **Observation**

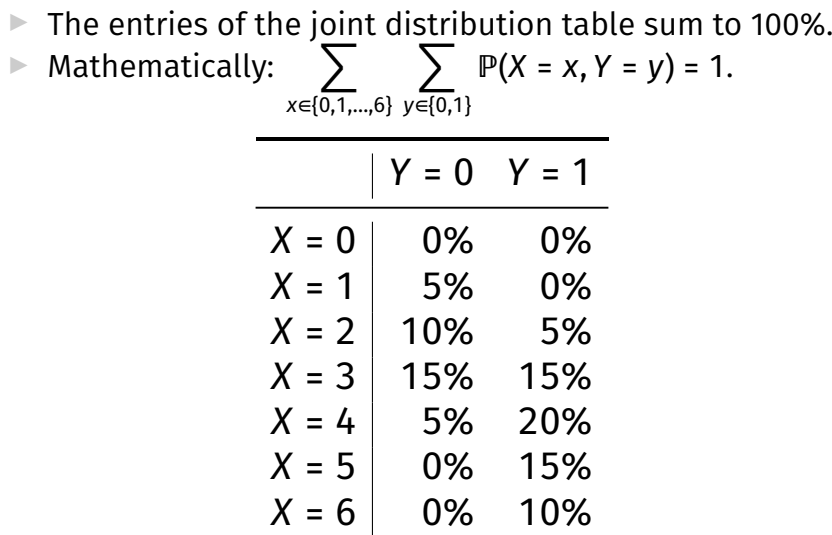

 $\triangleright$  What is the probability that a new flower has  $X = 4$  petals (regardless of species)?

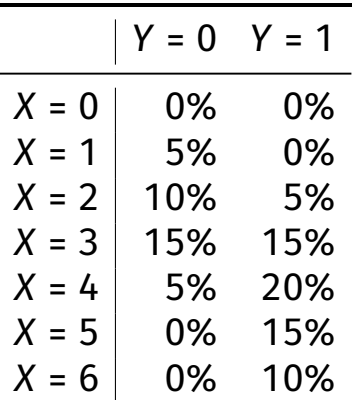

▶ The **marginal distribution** for *X* is found by summing over values of Y.

► That is: 
$$
P(X = x) = \sum_{y \in \{0,1\}} P(X = x, Y = y)
$$

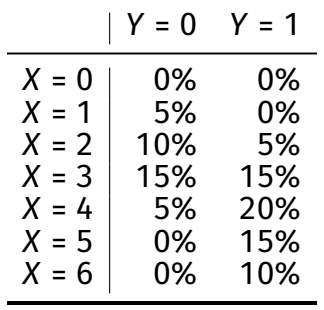

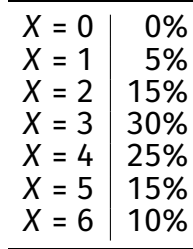

marginal in X

joint

 $\triangleright$  What is the probability that a new flower is species 1 (regardless of number of petals)?

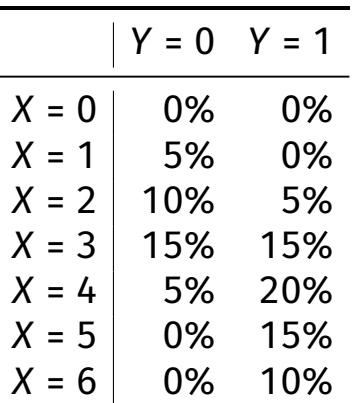

▶ The **marginal distribution** for Y is found by summing over values of X.

► That is: 
$$
P(Y = y) = \sum_{x \in \{0, ..., 6\}} P(X = x, Y = y)
$$

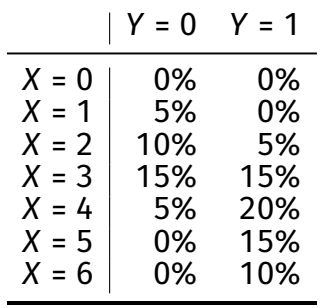

joint

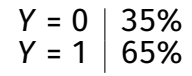

marginal in Y

## **Observation**

 $\blacktriangleright$  The probabilities in the marginal distributions also sum to 1.

### **Exercise**

Suppose flower A has 4 petals. What do you think its species is?

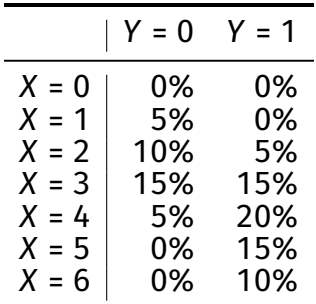

▶ It seems **more likely** that a petal with 4 flowers is from species 1.

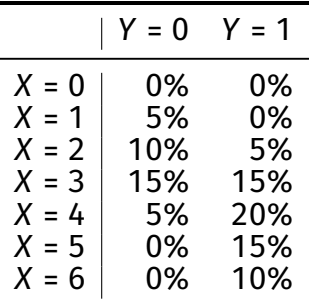

### **Conditional Probabilities**

▶ This is captured by the **conditional probability**  $P(Y = y | X = x) = P(X = x, Y = y)/P(X = x).$ 

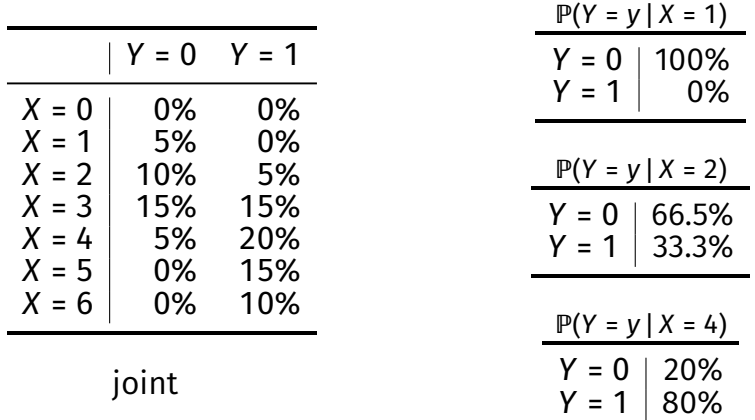

### **Conditional Probabilities**

### ▶ The **conditional probability**  $P(X = x | Y = y) = P(X = x, Y = y) / P(Y = y).$

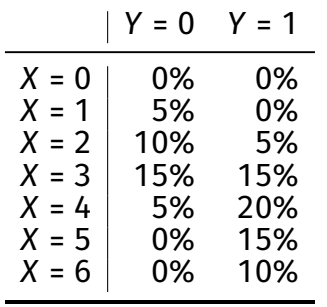

ä,

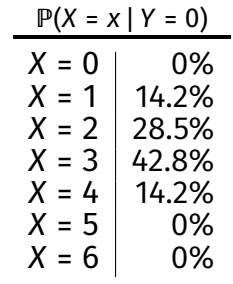

joint

### **Observation**

 $\triangleright$  Conditional probabilities sum to 1 as well.

 $\blacktriangleright$  For any fixed x:

$$
\sum_{y} \mathbb{P}(Y = y \mid X = x) = 1
$$

 $\blacktriangleright$  For any fixed y:

$$
\sum_{X} \mathbb{P}(X = X | Y = y) = 1
$$

## **Five Distributions**

### $\triangleright$  We've seen five distributions:

- $\triangleright$  **Joint:**  $P(X = X, Y = V)$
- **Marginal in**  $X: \mathbb{P}(X = x)$
- **Marginal in** Y:  $P(Y = y)$
- **Example 1** Conditional on X:  $P(Y = V | X = x)$
- **Example 1** Conditional on Y:  $P(X = x | Y = y)$
- ▶ If we know the **joint** distribution, we can compute any of the others.

### **Bayes' Theorem**

▶ **Bayes' Theorem** relates conditional probabilities and provides another way of computing them:

$$
\mathbb{P}(Y = y | X = x) = \frac{\mathbb{P}(X = x | Y = y) \mathbb{P}(Y = y)}{\mathbb{P}(X = x)}
$$

### **Bayes' Theorem**

▶ Derivation:

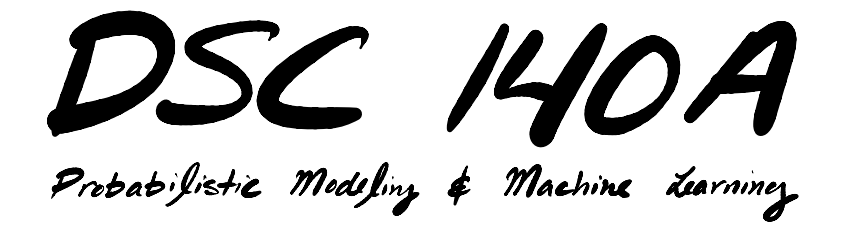

Lecture 11 | Part 2

**Bayes Decision Theory**

## **Probabilistic Classification**

- ▶ We have seen several **paradigms** for classification:
	- ▶ Nearest neighbors
	- ▶ Linear predictors
- ▶ Now we see a **probabilistic** paradigm.

## **Probabilistic Classification**

 $\blacktriangleright$  In ML, we think of X as a feature and Y as a label.  $\triangleright$  **Example**: Given new flower with  $X = x$  petals, predict the species, Y.

 $\blacktriangleright$  **Idea**: predict the **most likely** label y given  $X = x$ . **►** I.e., predict the y that maximizes  $P(Y = V | X = x)$ .

## **Binary Probabilistic Classification**

▶ Predict 1 if  $P(Y = 1 | X = x) > P(Y = 0 | X = x);$ otherwise predict 0.

 $\blacktriangleright$  That is, pick whichever label is more likely given the features.

## **Bayes Classification Rule**

#### ▶ This is the **Bayes (binary) classification rule**: ▶ Predict class 1 if  $P(Y = 1 | X = x) > P(Y = 0 | X = x);$  $\triangleright$  Otherwise, predict class 0.

# **Bayes Decision Theory**

 $\triangleright$  Two equivalent forms of the Bayes classification rule:

### ▶ **"Original" form**:

- **▶ Predict class 1 if**  $P(Y = 1 | X = x) > P(Y = 0 | X = x);$
- $\triangleright$  Otherwise, predict class 0.

#### ▶ **"Alternative" form**:

- ▶ Using Bayes' rule,
	- $P(Y = y | X = x) = P(X = x | Y = y)P(Y = y)/P(X = x)...$
- $\triangleright$  Predict class 1 if
	- $P(X = x | Y = 1)P(Y = 1) > P(X = x | Y = 0)P(Y = 0)$
- $\triangleright$  Otherwise, predict class 0.

### **Main Idea**

If we know the conditional probability of the label Y given feature  $X$ , the Bayes classification rule is a natural way to make predictions.

# **Optimality**

 $\triangleright$  We'll see that the Bayes classification rule is **optimal** in a certain sense.

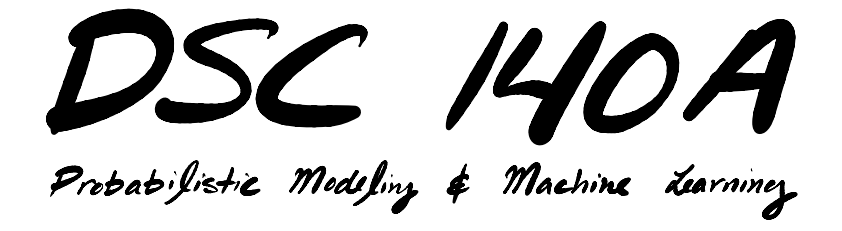

Lecture 11 | Part 3

**Continuous Distributions**

### **Example: Penguins**

- $\triangleright$  Suppose there are two species of penguin.
- ▶ One species tends to have longer flippers.
- ▶ Goal: given a new penguin with flipper length  $X = x$ , predict its species, Y.

# **Five Distributions**

- $\blacktriangleright$  In this situation, what do the five distributions look like?
	- $\blacktriangleright$  Joint distribution of X and Y
	- Marginal distribution in  $X$
	- Marginal distribution in Y
	- $\triangleright$  Conditional on X
	- $\triangleright$  Conditional on Y

# **Marginal in**

- $\triangleright$  What is the probability that Nature generates a penguin from species Y?  $\triangleright$  Marginal distribution:  $P(Y = y)$ .
- ▶ This is a **discrete** distribution, as before.
- ▶ Example:

$$
Y = 0 | 30\% Y = 1 | 70\%
$$

## **Marginal in**

- $\triangleright$  What is the probability that Nature generates a flipper length of x, without regard to species?
- ▶ Flipper length is a **continuous** random variable.
- ▶ Distribution is described by a **probability density**  $function (pdf), p : \mathbb{R} \to \mathbb{R}^+.$

## **Recall: Density Functions**

▶ A **probability density function (pdf)** for a random variable X is a function  $p: \mathbb{R} \to \mathbb{R}^*$  satisfying:

$$
\mathbb{P}(a < X < b) = \int_a^b p_X(x) dx
$$

- $\triangleright$  That is, the pdf  $p$  describes how likely it is to get a value of X in any interval  $[a, b]$ .
- ▶ Note:  $\int_{-\infty}^{\infty}$  $\int_{-\infty}^{\infty} p_X(x) dx = 1$ , but  $p(x)$  can be larger than one.

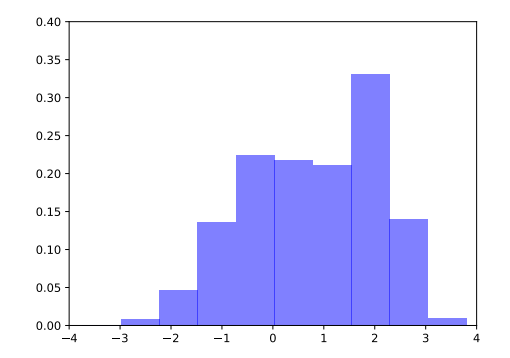

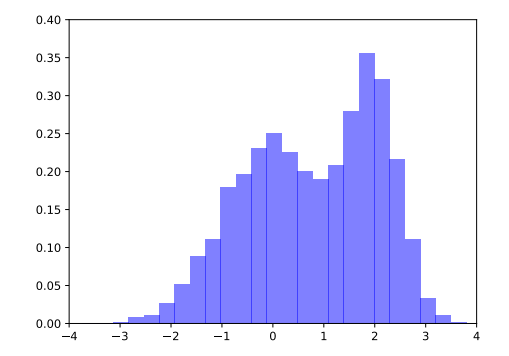

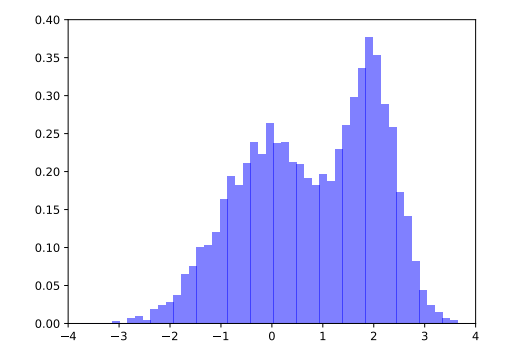

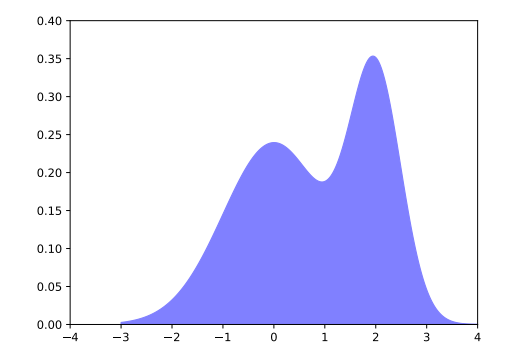

# **Marginal in**

 $\triangleright$  The distribution of flipper lengths is described by a density function,  $p_\chi(x)$ .

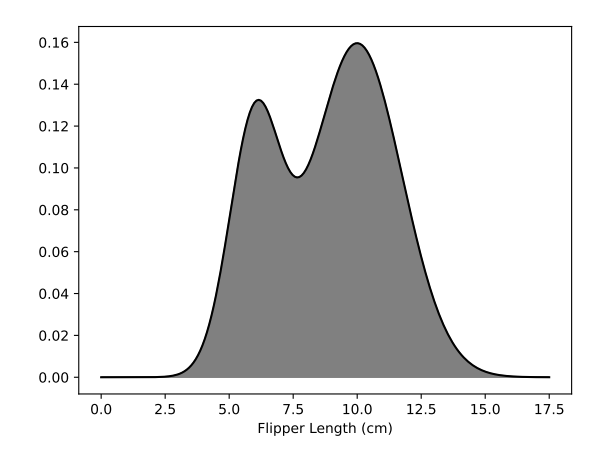

#### **Exercise**

What is the probability that Nature generates a penguin with flipper length equal to 10 cm?

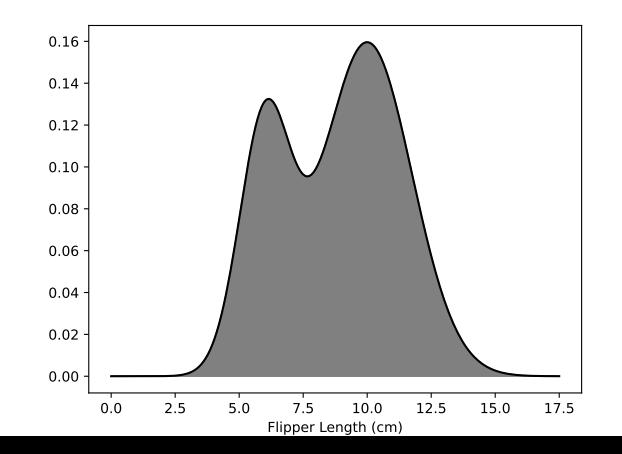

## **Solution**

#### ▶ **Zero!**

### ▶  $p_X(x)$  is **not** the probability that  $X = x$ .

$$
\text{Instead, } \mathbb{P}(X = x) = \mathbb{P}(x < X < x) = \int_{x}^{x} p_X(x) \, dx = 0
$$

▶ The **probability** of a continuous random variable being *exactly* a certain value is zero.

## **Example**

 $\triangleright$  What is the probability that Nature generates a penguin whose flipper length is between 7.5 and 10 cm?

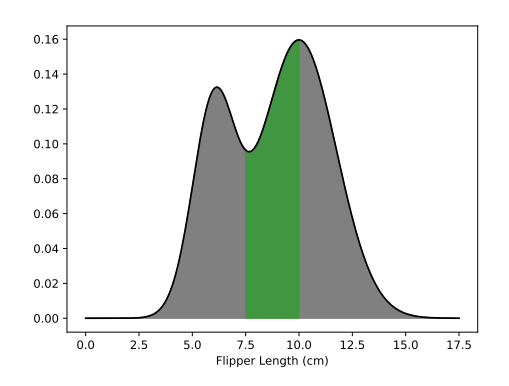

$$
\mathbb{P}(7.5 < X < 10) = \int_{7.5}^{10} p_X(x) \, dx
$$

- $\triangleright$  What is the probability of a certain flipper length, given that the species is  $v$ ?
- $\blacktriangleright$  Also a continuous distribution, described by **conditional density**  $p(x | Y = y)$ .
- $\triangleright$  Two conditional density functions: one for Y = 0 and one for  $Y = 1$ .
	- $\blacktriangleright$  Each integrates to one.

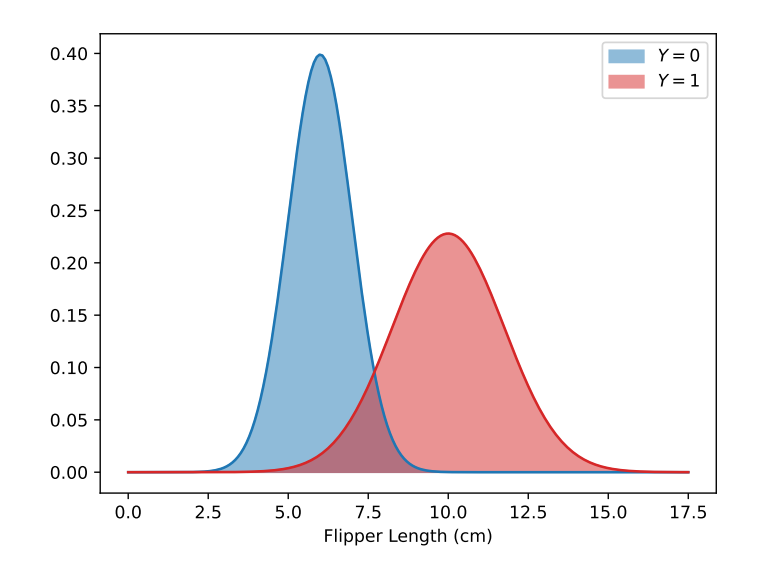

- $\triangleright$  What is the probability that the species is y given a flipper length of  $x$ ?
- $\triangleright$  The conditional distribution of Y given X.

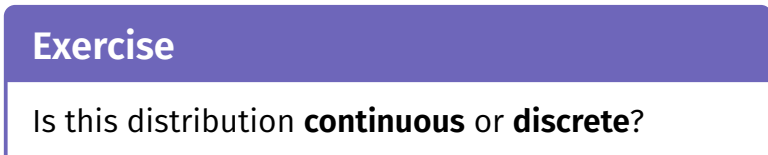

- ▶ Answer: **discrete**, because *Y* is discrete.
- ▶ One distribution  $P(Y = y | X = x)$  for each possible value of  $X$  (infinitely many).

Although for any fixed x,  $P(Y = y | X = x)$  is discrete, we can plot the functions  $f_0(x) = \mathbb{P}(Y = 0 | X = x)$  and  $f_1(x) = \mathbb{P}(Y = 1 | X = x)$ 

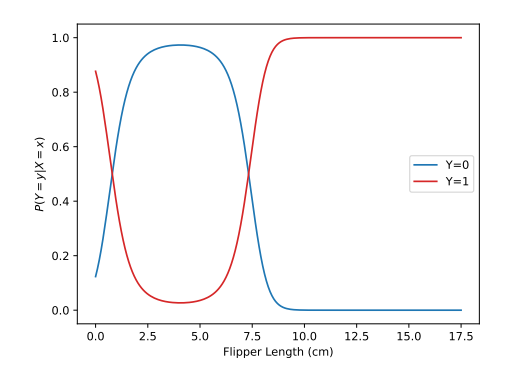

## **Bayes' Rule**

▶ Bayes' Rule applies to densities, too:

$$
\mathbb{P}(Y = y | X = x) = \frac{p(x | Y = y) \mathbb{P}(Y = y)}{p_X(x)}
$$

# **Bayes Decision Theory**

 $\blacktriangleright$  The Bayes classification rule applies to continuous distributions, too.

### ▶ **"Original" form**:

- ▶ Predict class 1 if  $P(Y = 1 | X = x) > P(Y = 0 | X = x);$
- $\triangleright$  Otherwise, predict class 0.

#### ▶ **"Alternative" form**:

▶ Using Bayes' rule,  $P(Y = y | X = x) = P(X = x | Y = y)P(Y = y)/P(X = x)...$ 

▶ Predict class 1 if

- $P(X = x | Y = 1)P(Y = 1) > P(X = x | Y = 0)P(Y = 0)$
- $\triangleright$  Otherwise, predict class 0.

#### **Exercise**

Penguins with flippers of length 0, 3, and 12 are observed. What are their predicted species according to the Bayes' classification rule?

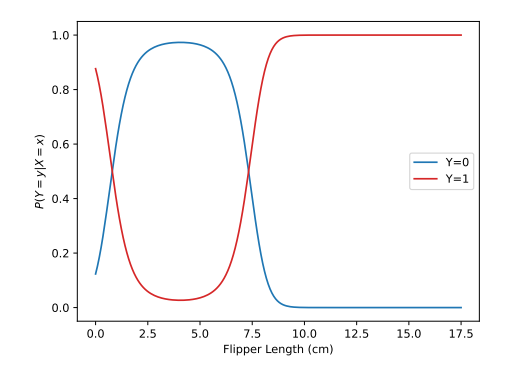

# **Joint**

▶ The **joint** distribution in this case is neither totally continuous nor totally discrete.

▶ From Bayes' rule:

$$
p(x, 0) = p(x | Y = 0)P(Y = 0)
$$
  

$$
p(x, 1) = p(x | Y = 1)P(Y = 1)
$$

## **Joint Distribution**

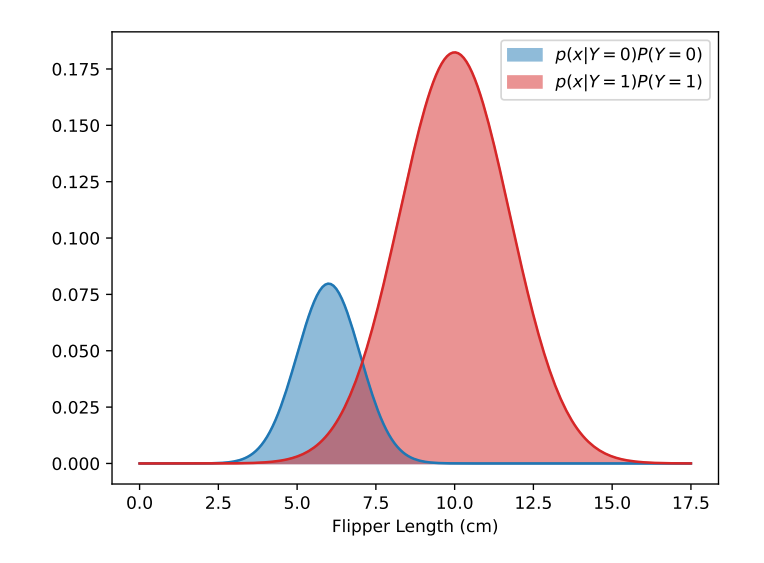

### **Exercise**

#### Where does the Bayes decision rule make a prediction for class 1?

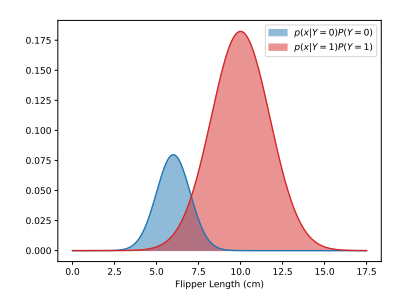

▶ Predict class 1 if  $p(x | Y = 1)P(Y =$ 1) >  $p(X = x | Y = 0)P(Y = 0)$ ▶ Otherwise, predict class 0.

## **Multivariate Distributions**

- ▶ In binary classification,  $v \in \{0, 1\}$ .
- $\triangleright$  But we usually deal with feature vectors,  $\vec{x}$ .
- $\triangleright$  The previous applies with straightforward changes.

## **Example: Penguins**

 $\triangleright$  Again consider penguins of two species, but now consider both flipper length and body mass.

▶ Each penguin's measurements are a **random vector:**  $\vec{X}$ 

 $\triangleright$  Densities are now functions of a vector.  $\vDash$  E.g., marginal:  $p_X(\vec{x}): \mathbb{R}^2 \to \mathbb{R}^+$ 

# Marginal in  $\vec{X}$

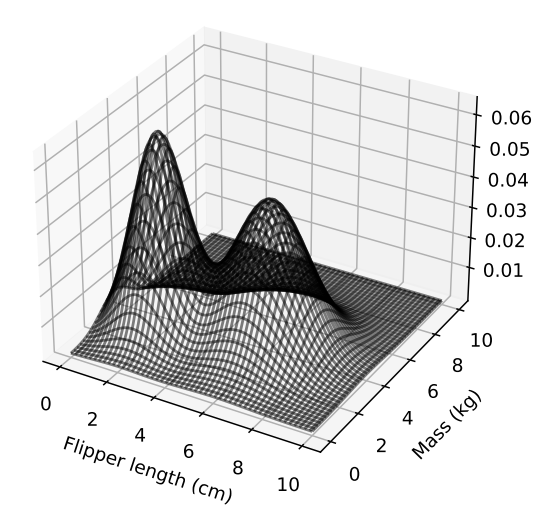

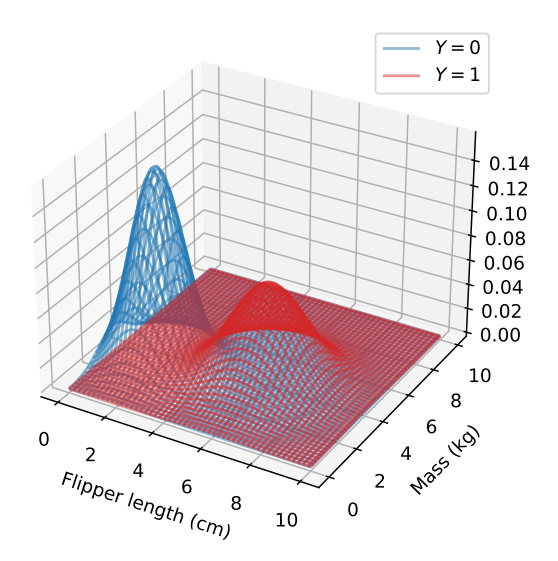

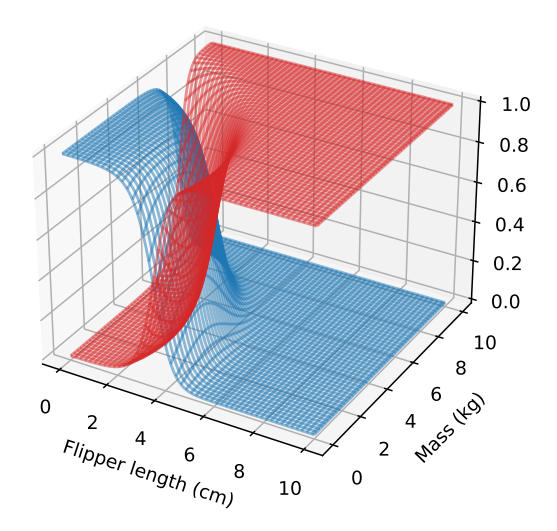

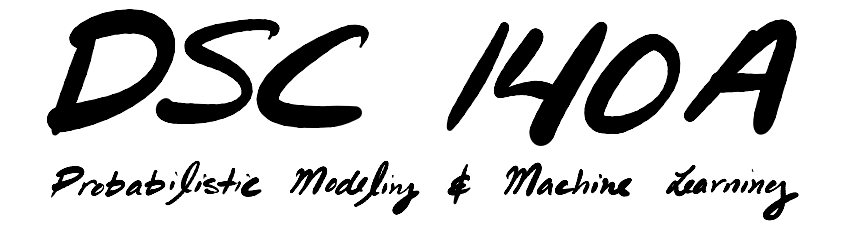

Lecture 11 | Part 4

**Bayes Error**

### **Bayes Error**

- ▶ The **Bayes classification rule** is a natural approach to making predictions.
- ▶ It is also the **best you can do**, in a sense.

### **Errors**

**EXECT** Let's say you have a rule for predicting Y given  $\vec{X}$ .

- $\blacktriangleright$  In binary classification, there are two types of errors:
	- $\triangleright$  Predicted 0, but the right answer is 1 (Case 1).
	- $\triangleright$  Predicted 1, but the right answer is 0 (Case 2).
- $\blacktriangleright$  The probability of making a classification error is:

$$
\mathbb{P}(\text{error}) = \mathbb{P}(\text{Case 1}) + \mathbb{P}(\text{Case 2})
$$

## **Probability of Error**

 $\triangleright$  Case 1: you predict 0, but the right answer is 1.

 $\blacktriangleright$  The probability of this error is:

 $P(Case 1) = P(Y \text{ is actually 1, predict 0})$  $= P(Y \text{ is actually 1}) \times P(\text{predict 0} | Y \text{ is actually 1})$ 

## **Probability of Error**

- $\triangleright$  Case 2: you predict 1, but the right answer is 0.
- $\triangleright$  The probability of this error is:

 $P(Case 2) = P(Y \text{ is actually 0, predict 1})$  $= P(Y \text{ is actually } 0) \times P(\text{predict } 1 | Y \text{ is actually } 0)$ 

## **Probability of Error**

 $\triangleright$  The total probability of a classification error is:

 $P(\text{error}) = P(\text{Case 1}) + P(\text{Case 2})$ 

 $= \mathbb{P}(Y \text{ is actually 1}) \times \mathbb{P}(\text{predict 0} | Y \text{ is actually 1})$ 

+  $P(Y$  is actually 0)  $\times$   $P(p$  redict 1 | Y is actually 0)

### **Fact**

 $\blacktriangleright$  The Bayes classifier has the smallest possible error probability<sup>2</sup> of any classifier.

 $\triangleright$  The error probability of the Bayes classifier is called the **Bayes error**.

 $\blacktriangleright$  In most cases, the minimum possible error probability is >0.

<sup>&</sup>lt;sup>2</sup>Note that this is a statement about a probability, and not about any finite data set!

### **Exercise**

What is the Bayes error if 
$$
P(Y = 0) = P(Y = 1) = 0.5
$$
?

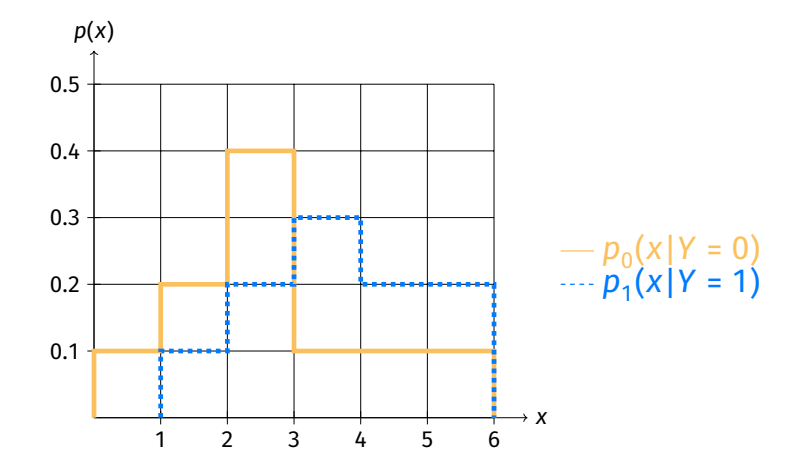

### **Exercise**

What is the Bayes error if 
$$
P(Y = 0) = 0.3
$$
 and  $P(Y = 1) = 0.7$ ?

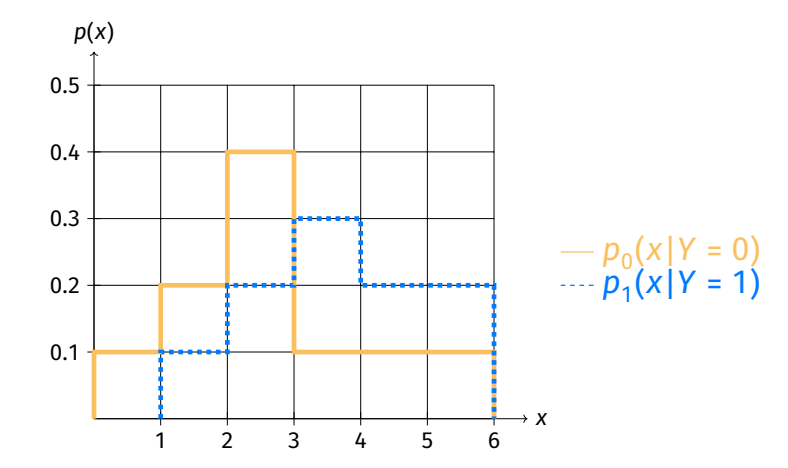

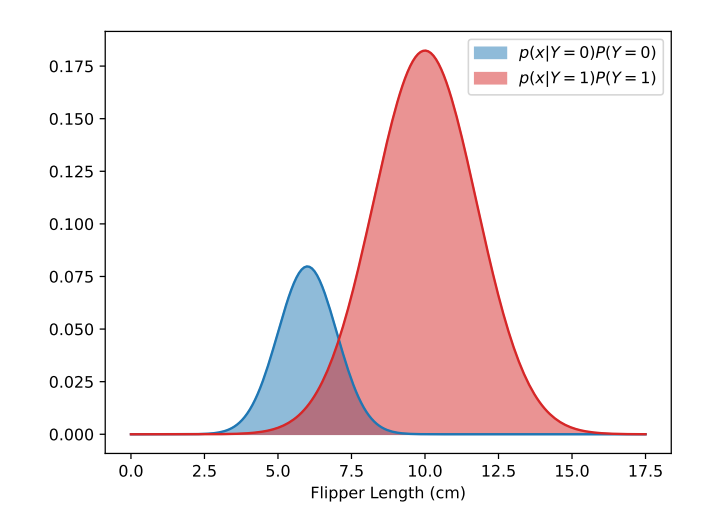

### **Problem**

 $\triangleright$  The Bayes classifier is optimal.

 $\triangleright$  But it requires knowing the joint distribution; we **almost never know this**.

▶ Next time: **estimating** probability distributions from data.